## **ePSIC HyperSpy workshop 2022**

**\*All times in UK time zone (BST) \***

# **Friday, May 6th**

11:00 - Noon Optional preparation session (to help with HyperSpy installations and testing ahead of the event)

# **Monday, May 9th**

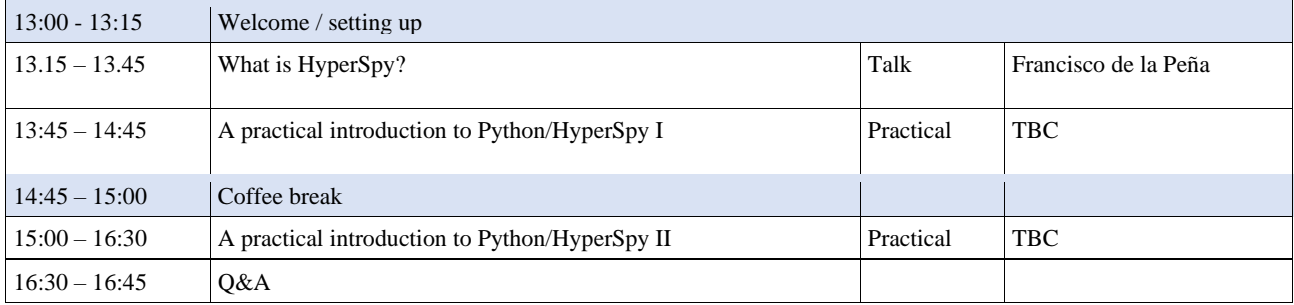

#### **Tuesday, May 10th**

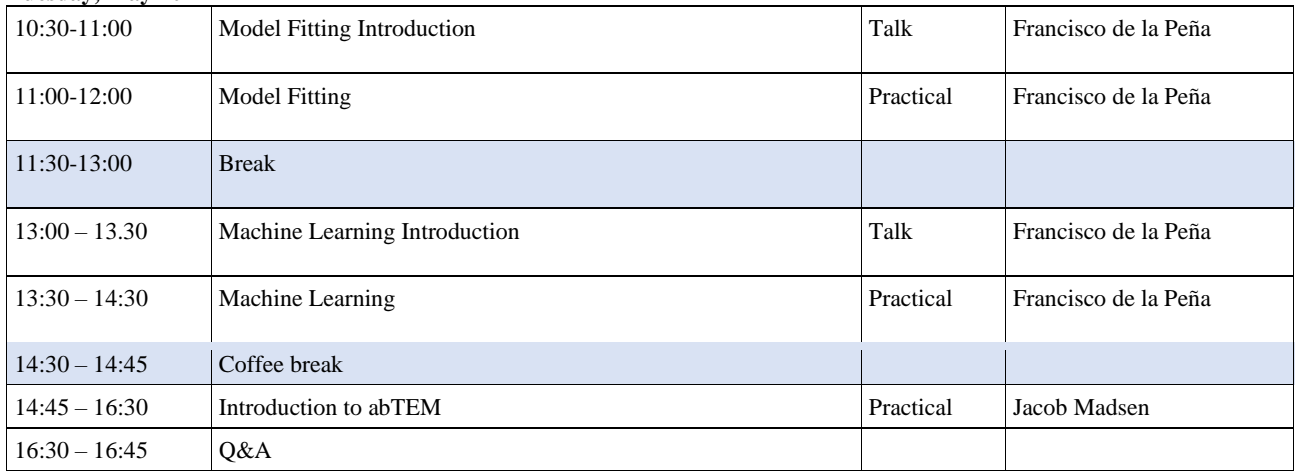

## **Wednesday, May 11th**

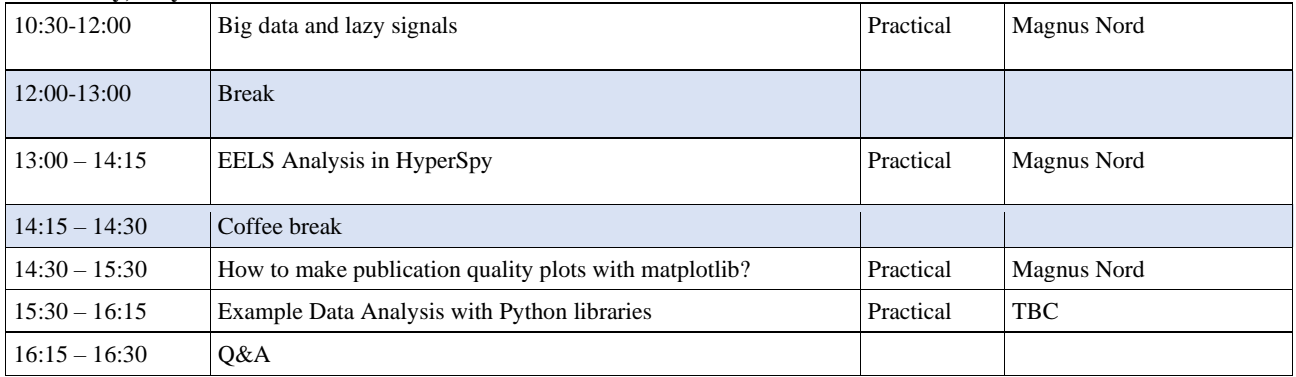

## **Thursday, May 12th**

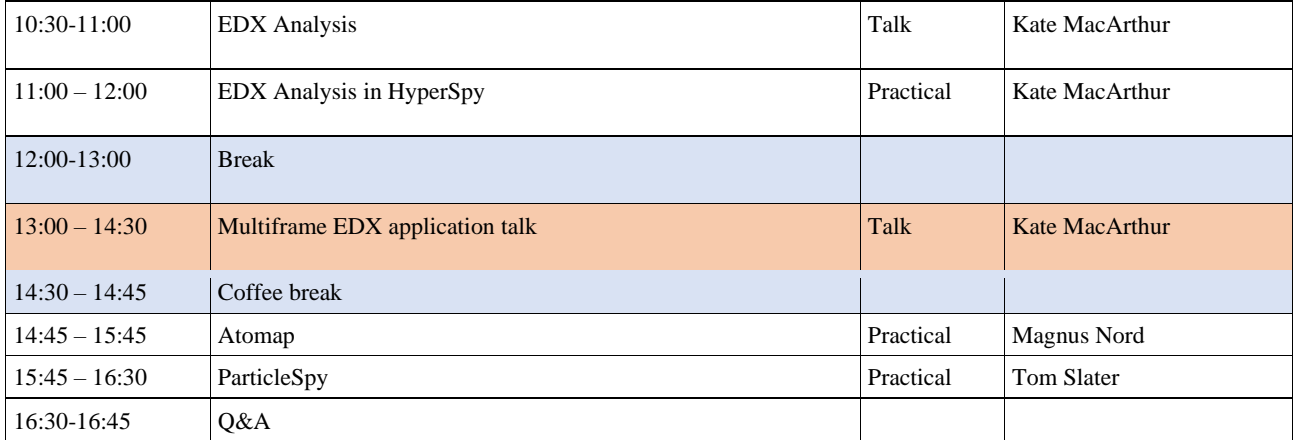

# **Friday, May 13th**

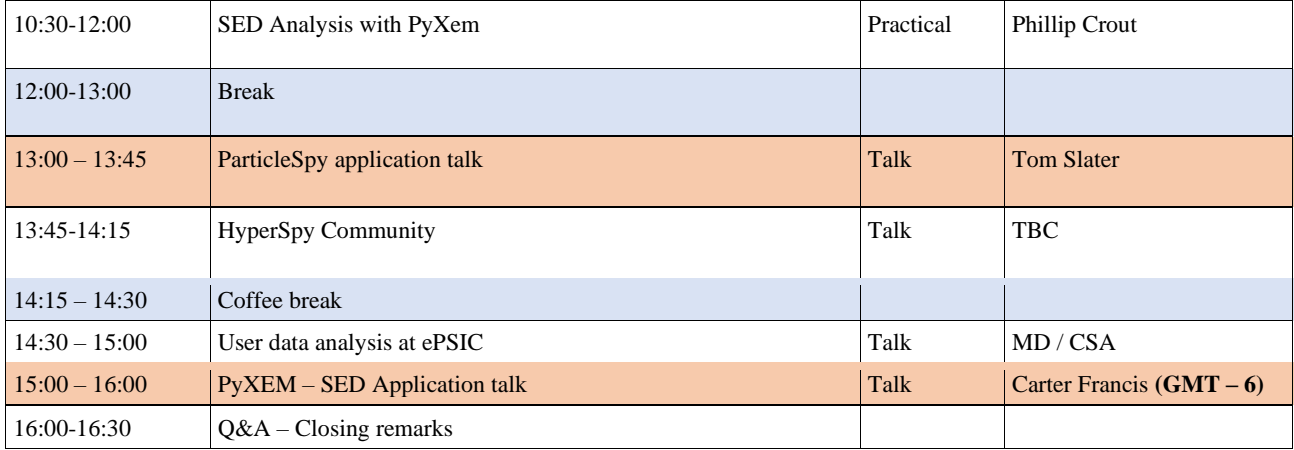